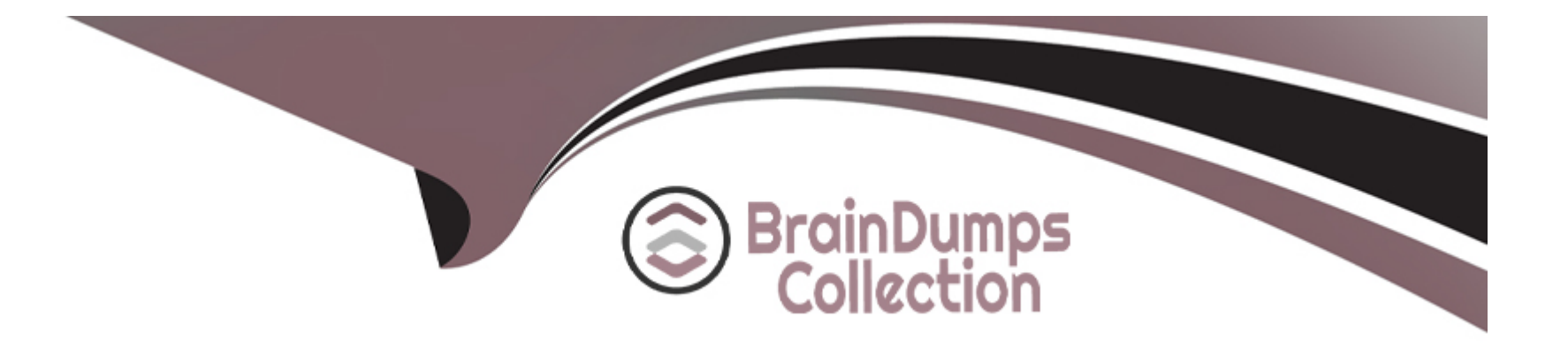

# **Free Questions for 3314 by braindumpscollection**

# Shared by Ashley on 12-12-2023

**For More Free Questions and Preparation Resources** 

**Check the Links on Last Page** 

### **Question 1**

#### **Question Type:** MultipleChoice

In the "Generate UCID" field on the Application Launch Settings Advanced Parameters is set to "yes", which three statements are true? (Choose three.)

### **Options:**

- A- For blind and supervised transfers (using CCXML tag), the MPP uses the same UCID as the call being transferred.
- B- The MPP adds a two-digit application identifier to the UCID received from the CM.
- C- For Bridge and Outcalls, MPP will generate a new UCID.
- **D-** The UCID generated by the MPP overrides the CM UCID.
- E- If the CM does not pass a UCID to Experience Portal, the MPP server generates a UCID.

| Answer: |  |  |  |
|---------|--|--|--|
| B, C, D |  |  |  |

### **Question 2**

To send certain alarm codes to the syslog server, which three actions are required? (Choose three.)

#### **Options:**

- A- Administer the Syslog Server IP address and port.
- B- Enable sending of events to syslog.
- C- Setup the syslog server to accept the alarm codes.
- D- Administer an email address to receive the alarms.

| Answer: |  |
|---------|--|
| A, B, D |  |

### **Question 3**

#### **Question Type:** MultipleChoice

Which report provides information about resource utilization and operational measurements on the specified Media Processing (MPP) servers?

#### **Options:**

- A- Performance
- **B-** Application Detail
- C- Contact Detail
- **D-** Session Detail
- E- Data Export

### Answer:

А

# **Question 4**

**Question Type:** MultipleChoice

For Avaya Aura Experience Portal (AAEP) systems that do not use the organization feature, what information is displayed on the Audit Log report?

### **Options:**

- A- A list of generated alarms
- B- All actions performed by all users logged into the EPM
- C- Debug information for a particular AAEP component
- D- Information about all call-handling sessions for the AAEP system

| Answer: |  |  |  |
|---------|--|--|--|
| В       |  |  |  |

# **Question 5**

**Question Type:** MultipleChoice

Refer to the exhibit.

| CCA Duration                       | 410              |
|------------------------------------|------------------|
| WTA Duration                       | 300              |
| SSA Duration                       | 100              |
| Maximum Queue Position Destination | 70001@icr.com    |
| Maximum Queue Position             | 10               |
| Maximum EWT Destination            | 82003@icr.com    |
| Maximum EWT                        | 3000             |
| Re-queue Reason list               | SIP_ERROR:480#EW |
| Destination                        | 92014@icr.com    |
| Exit Reason                        | Call Routed.     |

In an Intelligent Customer Routing (ICR) deployment, the Standard ICR CCA Session Detail Report (SDR) is shown below.

What is the accurate explanation of this SDR report?

#### **Options:**

A- The call was initially queued on 70001@icr.com. Due to a spike in EWT the call was re-queued to 82003@icr.com. The call then observed a SIP ERROR and it was re-queued 92014@icr.com.

**B-** The call was initially queued on 70001@icr.com. Due to a SIP ERROR the call was re-queued to 82003@icr.com. A spike in Estimated Wait Time (EWT) re-queued the call to 92014@icr.com.

C- The call was initially queued on 82003@icr.com. Due to a SIP ERROR the call was re-queued to 70001@icr.com. A spike in EWT requeued the call to 92014@icr.com.

D- The call was initially queued on 82003@icr.com. Due to a spike in EWT the call was re-queued to 70001@icr.com. The call then

### Answer: B

### **Question 6**

### **Question Type:** MultipleChoice

A technician has upgraded the Primary Experience Portal Manager (EPM) and finds that the Auxiliary EPM is no longer able to communicate with It.

Which corrective action must be taken?

### **Options:**

A- Upgrade the Auxiliary EPM.

- B- Log into Linux on the MPPs and run bash setup\_vpms.php <Primary EPW>
- C- Log into Linux on the Media Processing Platforms (MPPs) and restart the hctpd.
- D- Log into Linux on the Auxiliary EPM (AUX) and restart the httpd.

А

### **Question 7**

**Question Type:** MultipleChoice

Which EPM web page is used to specify the report data to be collected from an MPP and for how long the data will be stored?

### **Options:**

A- Report DB Settings

B- Report Data Configuration

C- MPP Servers

**D-** EPM Servers

#### Answer:

С

# **Question 8**

#### **Question Type:** MultipleChoice

Which report displays information starting with the initial inbound or outbound call and ending with the termination of the CCXML page?

| Options:                     |  |  |
|------------------------------|--|--|
| A- Data Report               |  |  |
| B- Application Detail Report |  |  |
| C- Contact Detail Report     |  |  |
| D- Session Detail Report     |  |  |
|                              |  |  |
| Answer:                      |  |  |

D

### **Question 9**

**Question Type:** MultipleChoice

Which component of the Proactive Outreach Manager (POM) solution supports load balancing, even in a multi-server installation?

#### **Options:**

- A- Campaign Manager
- B- Rule Engine
- C- Campaign Director
- **D-** POM Database Server

#### Answer:

А

# **Question 10**

#### **Question Type:** MultipleChoice

In Avaya Aura Experience Portal, prior to conducting a system restore, which script should be run to mount the backup device onto the Linux file system?

### **Options:**

A- sys\_details

B- do\_MntDrv

C- bkup\_system

D- do\_RestoreData

### Answer: B

### **Question 11**

**Question Type:** MultipleChoice

Which three roles are "templated" roles in Avaya Aura Experience Portal (AAEP)? (Choose three.)

### **Options:**

A- Auditor

- B- Security Manager
- C- Supervisor
- D- User Manager
- E- Privacy Manager

### Answer:

A, B, D

### **To Get Premium Files for 3314 Visit**

https://www.p2pexams.com/products/3314

For More Free Questions Visit

https://www.p2pexams.com/avaya/pdf/3314

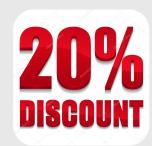